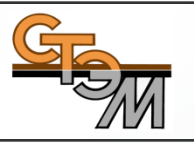

# **АРМ «Геолог»**

**(Электронная шахматка,**

**геолого-промысловая информационная система)**

#### **Цели и назначение**

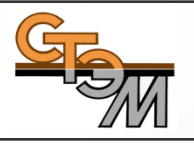

#### **Цели**

- Эффективное управление процессами добычи нефти;
- Выполнение производственных планов по добыче нефти;
- Выполнение проектных решений по разработке и эксплуатации месторождений.

# **Назначение**

- Информационное обеспечение и оперативный контроль бизнес-процессов добычи нефти;
- Информационное обеспечение процессов выбора скважин-кандидатов ГТМ и анализа;

#### **Решаемые задачи**

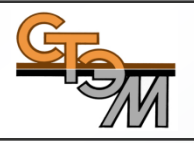

- Сбор и первичная обработка информации по скважинам:
- журнал замеров параметров работы скважин;
- данные из систем телеметрии;
- результаты скважинных исследований (ГДИС);
- лабораторный анализ скважинных проб (ХАЛ);
- Комплексное отображение информации о работе скважин с возможностью их редактирования и сохранения в OIS;
- Расчет текущего забойного давления и потенциала скважины;
- Формирование, контроль и утверждение технологического режима работы скважин;
- Анализ отклонения фактических показателей работы скважин от запланированных;
- Выявление производственных проблем:
- снижение коэффициента подачи;
- снижение коэффициента продуктивности/приемистости;
- рост обводненности скважин;
- падение базовой добычи;
- недостижение потенциального дебита;
- падение замерной добычи;
- Формирование регламентной и аналитической отчетности.

# **Модуль «Журнал замеров».**

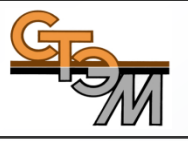

#### **Рабочая область делится на 3 блока:**

- 1. Основные сведения по скважине (информация из базы данных);
- 2. Таблица замеров (данные телеметрии, ручной ввод);
- 3. Динамика изменения значений замеров по скважине (график).

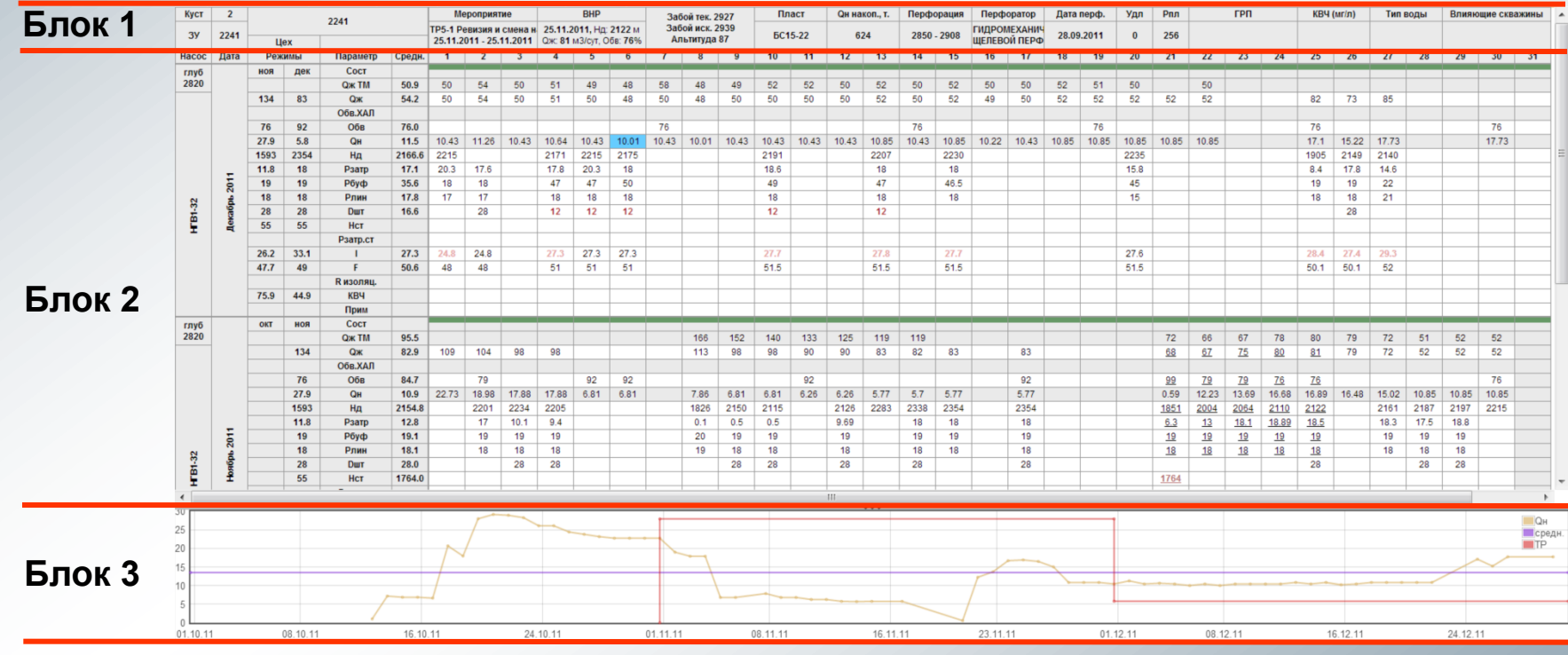

**\* Объем информации по блокам может быть изменен по запросу Заказчика.**

### **Блок 1 – Основные сведения по скважине**

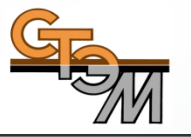

Основные сведения по скважине расположены в «шапке» таблицы замеров.

- **Мероприятие** (ремонт/ГТМ): вид последнего проведенного мероприятия, дата проведения;
- **ВНР**: дата последнего ВНР, параметры на выводе (Qж, %Н2О, Ндин);
- **Оборудование скважины**: типоразмер ГНО, глубина спуска;
- **Геологическая информация**: пласты, перфорация (интервалы, дата, тип перфоратора), забой (глубина текущего, искусственного);
- **Накопленная добыча нефти** (с разбивкой по пластам);
- **Пластовое давление** (замеренное глубинным прибором);
- **Данные ХАЛ:** %Н2О, КВЧ, тип воды;
- **Список влияющих скважин**;

# **Блок 2 – Таблица замеров**

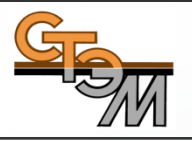

- Параметры работы скважины вносятся вручную или автоматически из систем телеметрии. Для информации, поступающей из систем телеметрии, реализован инструмент отбраковки данных.
- Для удобства работы имеется настройка списка параметров виды. По умолчанию реализованы следующие виды: базовый, геолог, технолог, полный. Пользователь также может создавать свои собственные виды.
- Рядом с наименованиями параметров приводятся средние значения параметров с начала месяца, данные техрежима за текущий и предыдущий месяцы.
- Программа позволяет вносить неограниченное количество замеров параметра за сутки. Пользователь сам настраивает какое значение использовать в расчетах и отображать на экране (выбранное пользователем, последнее введенное, среднее, max).
- Пользователь может добавлять 3 вида примечаний:
	- 1. на замер;
	- 2. на работу скважины (замеры) за сутки;
	- 3. в целом на скважину.
- Расчет Qнефти производится автоматически после ввода Qж и %Н2О.
- Расчет забойного давления производится автоматически после ввода Ндин.

# **Блок 3 – Динамика изменений значений замеров по скважине**

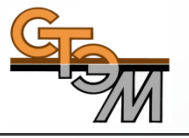

Графический блок для анализа динамики изменения значений замеров за период.

Для анализа отклонений замеров графический блок представлен 3-мя кривыми:

- 1. значения замеров;
- 2. среднемесячные значения замеров;
- 3. техрежимные значения замеров.

Отображение кривых можно включать/отключать по «галочке», область построения графиков можно расширять/скрывать.

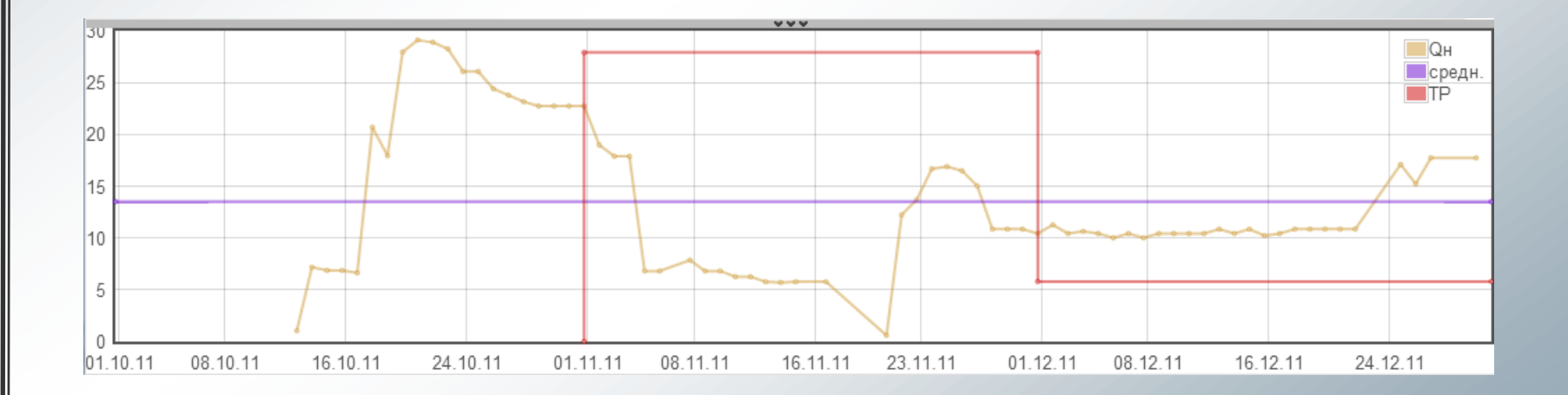

# **Навигация по объектам. Поиск скважин.**

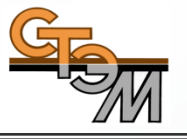

Навигация по объектам осуществляется с помощью выпадающих списков в следующей последовательности:

- Предприятие (НГДУ);
- ЦДНГ;
- Месторождение;
- Скважина.

Скважины группируются в зависимости от назначения:

- Добывающие;
- Нагнетательные;
- Прочие (водозаборные, ликвидированные, поглощающие и т.д.)

Добывающие скважины группируются по фонду на

- Действующие;
- Бездействующие.

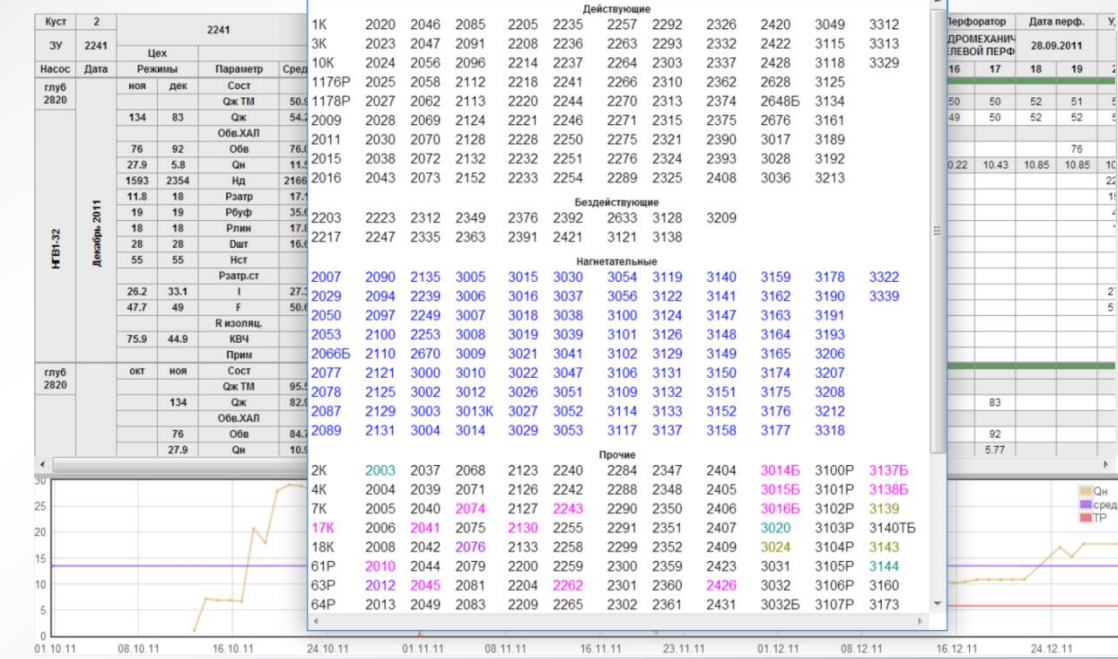

### **\* Ведутся работы по реализации «живого» поиска**

# **Анализ отклонений**

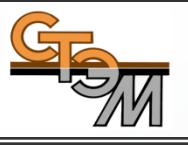

Функция анализа отклонений позволяет контролировать качество данных путем сравнения введенного замера с:

- замером за предыдущую дату;
- данными техрежима.

Сравнение осуществляется в абсолютных значениях или в %. В случае возникновения отклонения замер выделяется цветом.

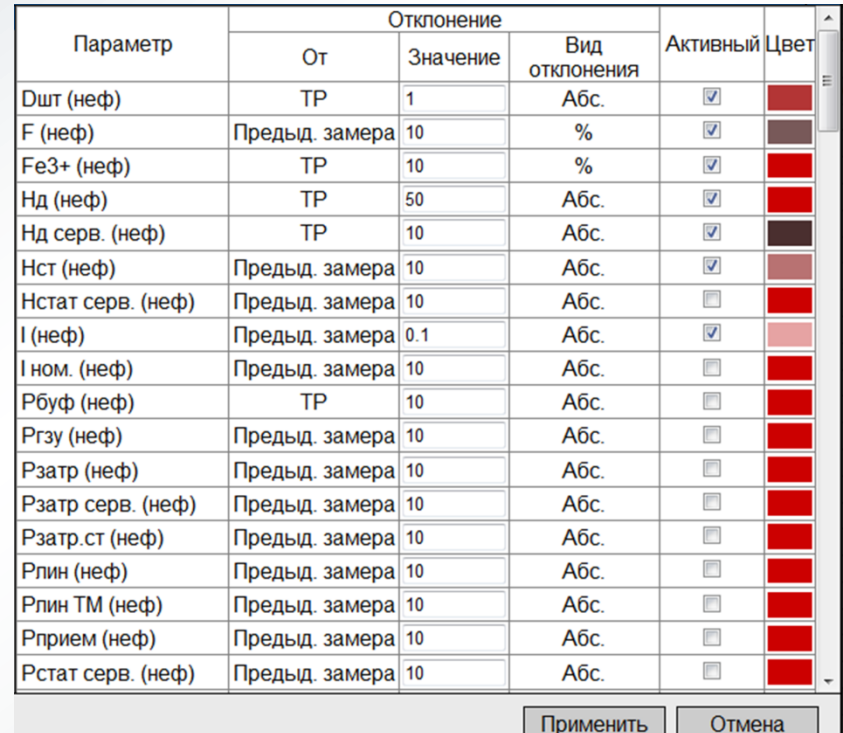

# **ГДИС, ХАЛ, Динамограммы**

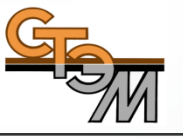

Программа позволяет загружать, хранить и отображать первичные данные (замеры) и интерпретацию по ГДИС и динамограммам.

Данные по 6-тикомпонентному составу воды, КВЧ, %Н2О вводится в химикоаналитических лабораториях.

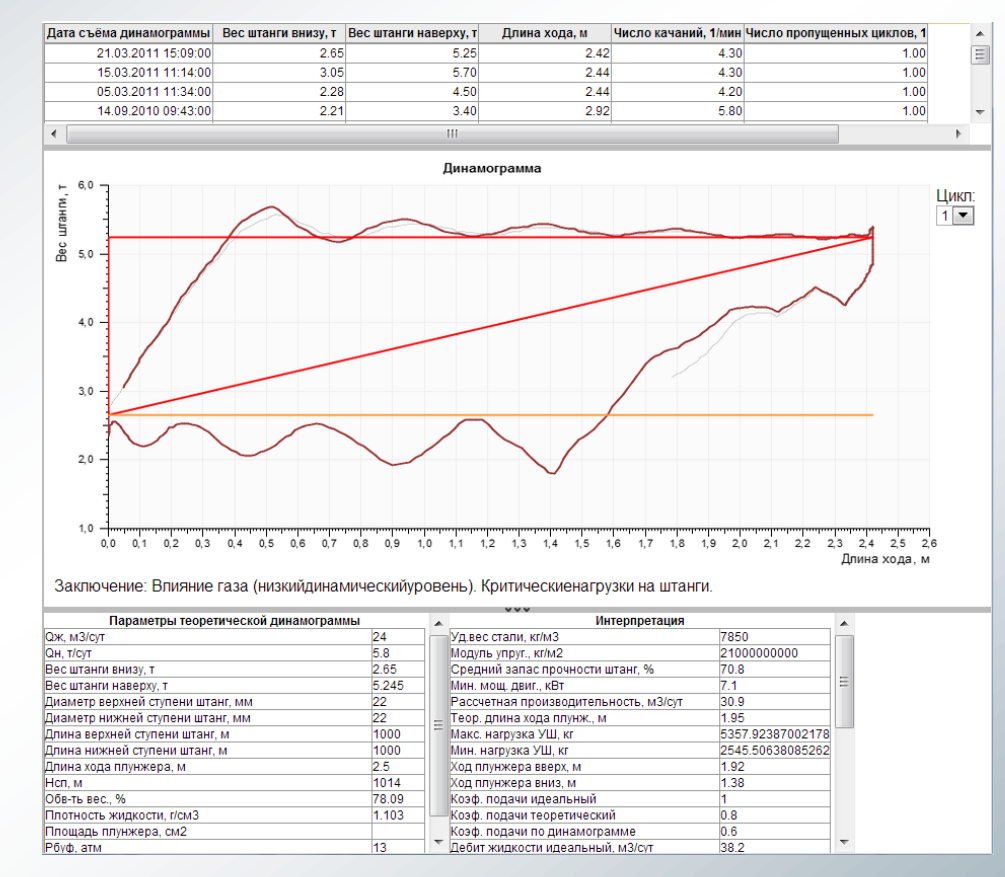

**\* Ведутся работы по расширению видов исследований (ПГИ)**

# **Общие сведения по скважине**

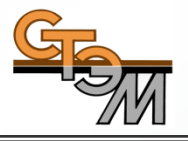

Вся информация по скважине ведется в форме «Общие сведения по скважине»:

O<sub>6</sub>

- Адресная привязка скважины;
- Продуктивные пласты;
- Свойства пластов;
- Свойства флюидов;
- Свойства агентов закачки;
- Ремонты/ГТМ;
- Исследования;

• …

- Конструкция скважины;
- Скважинное оборудование;

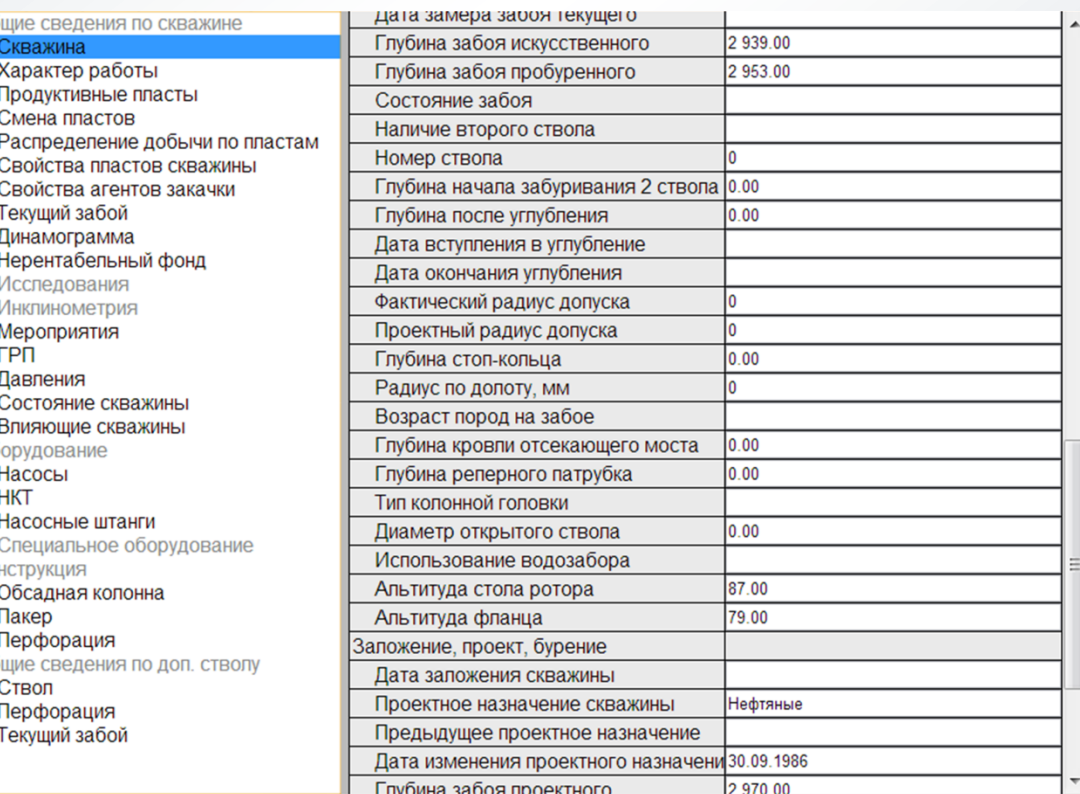

# **Компактная форма отображения замеров**

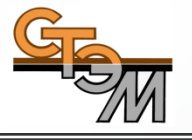

Компактная форма позволяет отображать информацию по основным замерам за скользящий год по выбранной скважине. Виды замеров для отображения в форме выбираются Заказчиком на этапе внедрения.

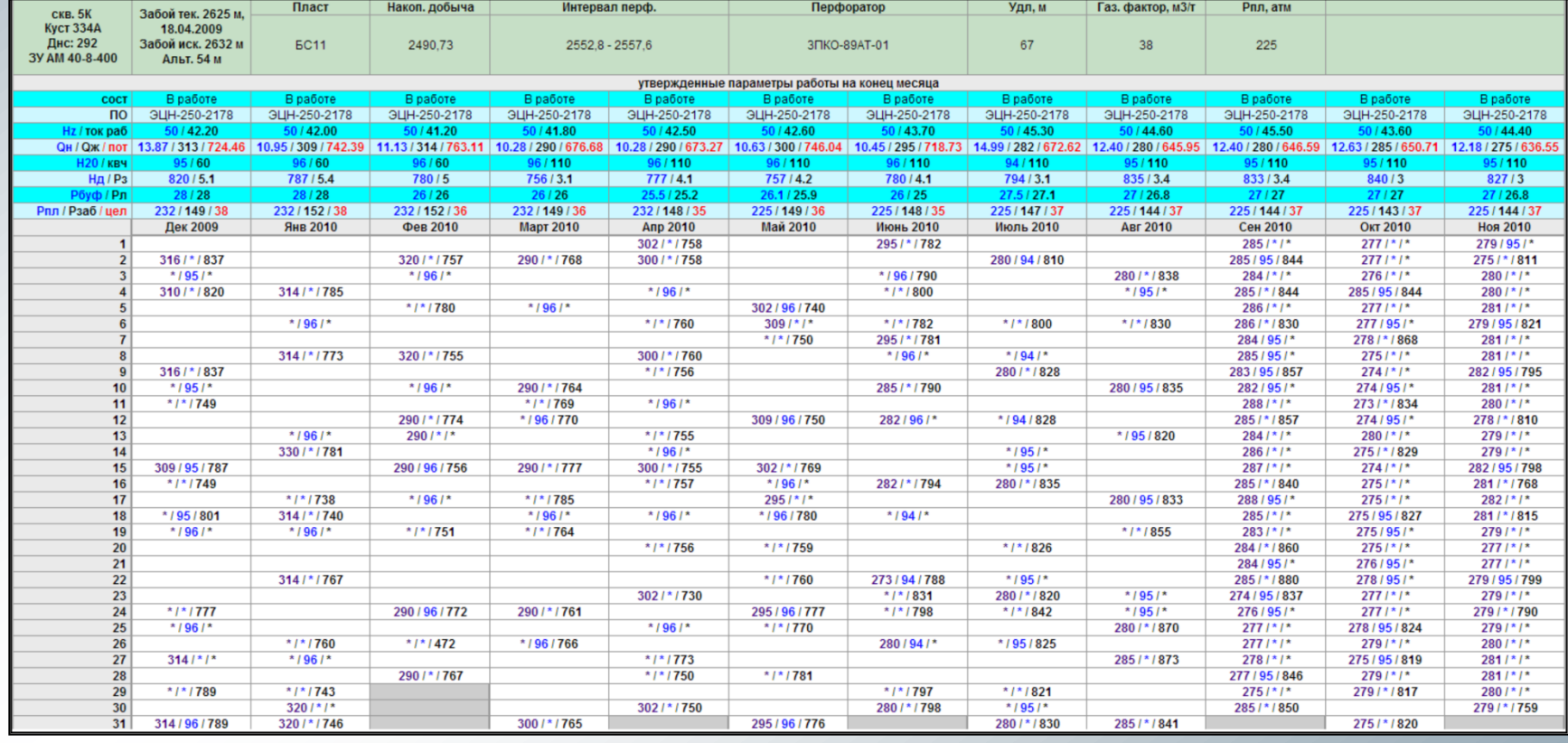

# **Графический анализ**

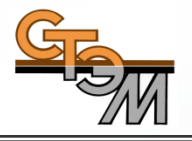

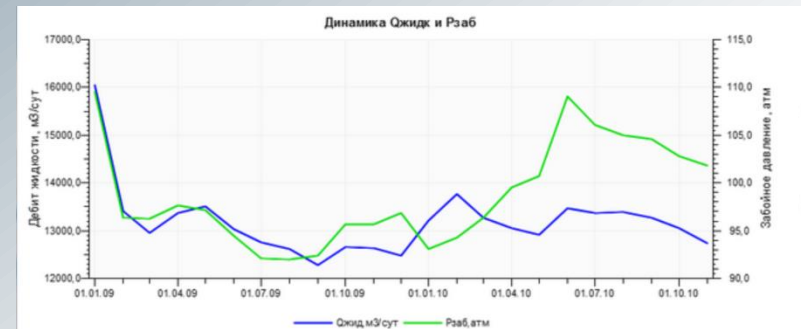

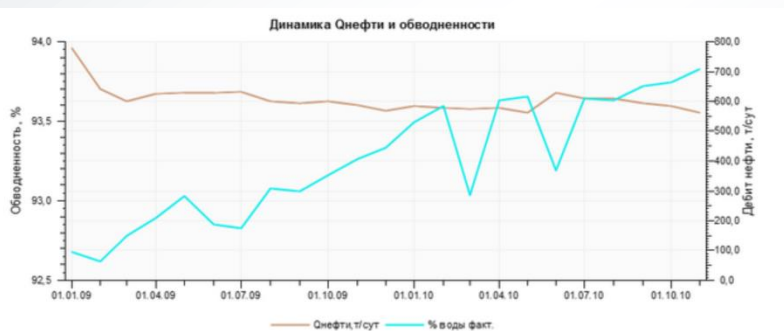

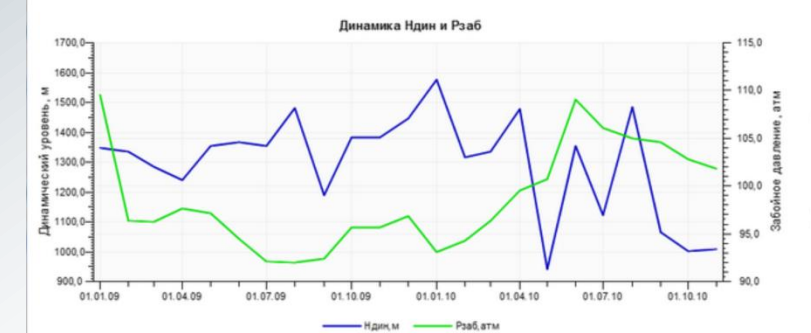

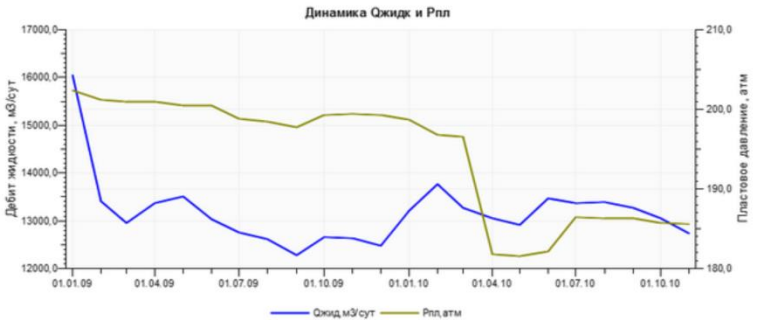

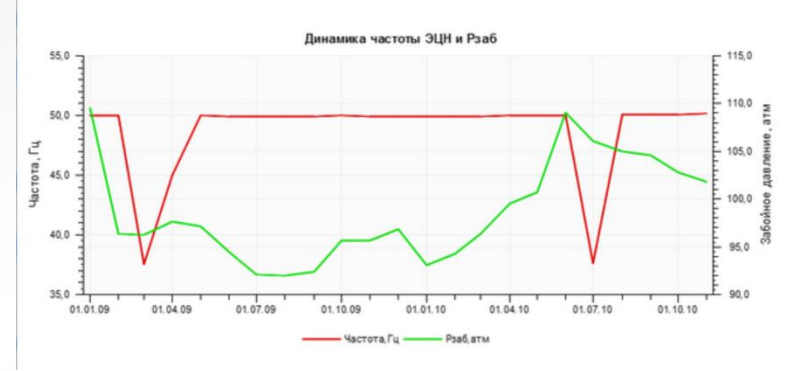

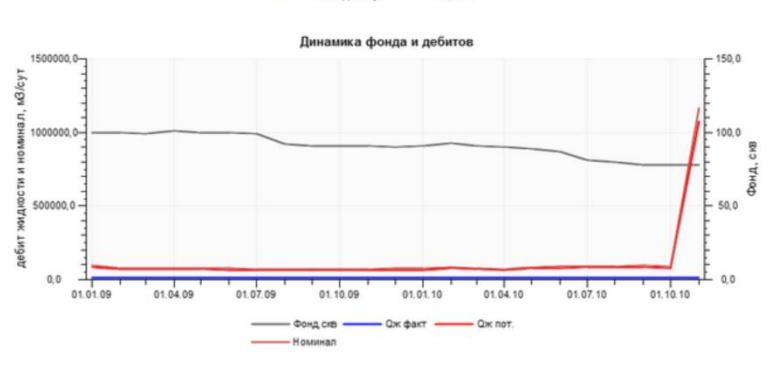

# **Графический анализ**

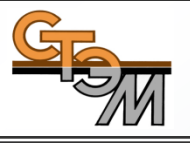

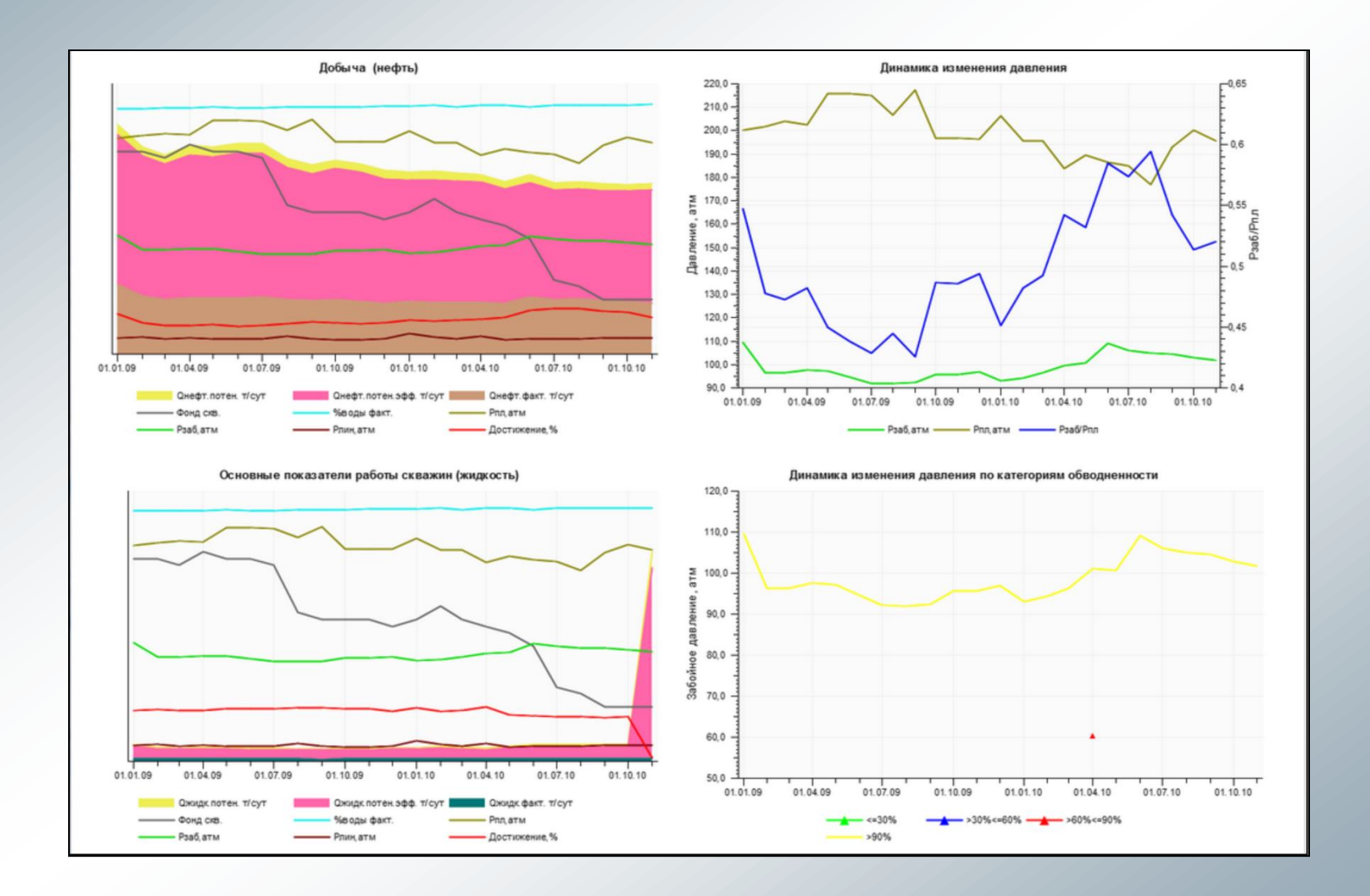

# **Отчеты. Анализ замерной добычи.**

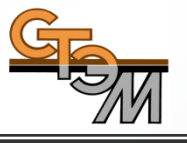

Отчет предназначен для сравнения насосного оборудования и основных показателей режима работы скважины за две выбранные даты.

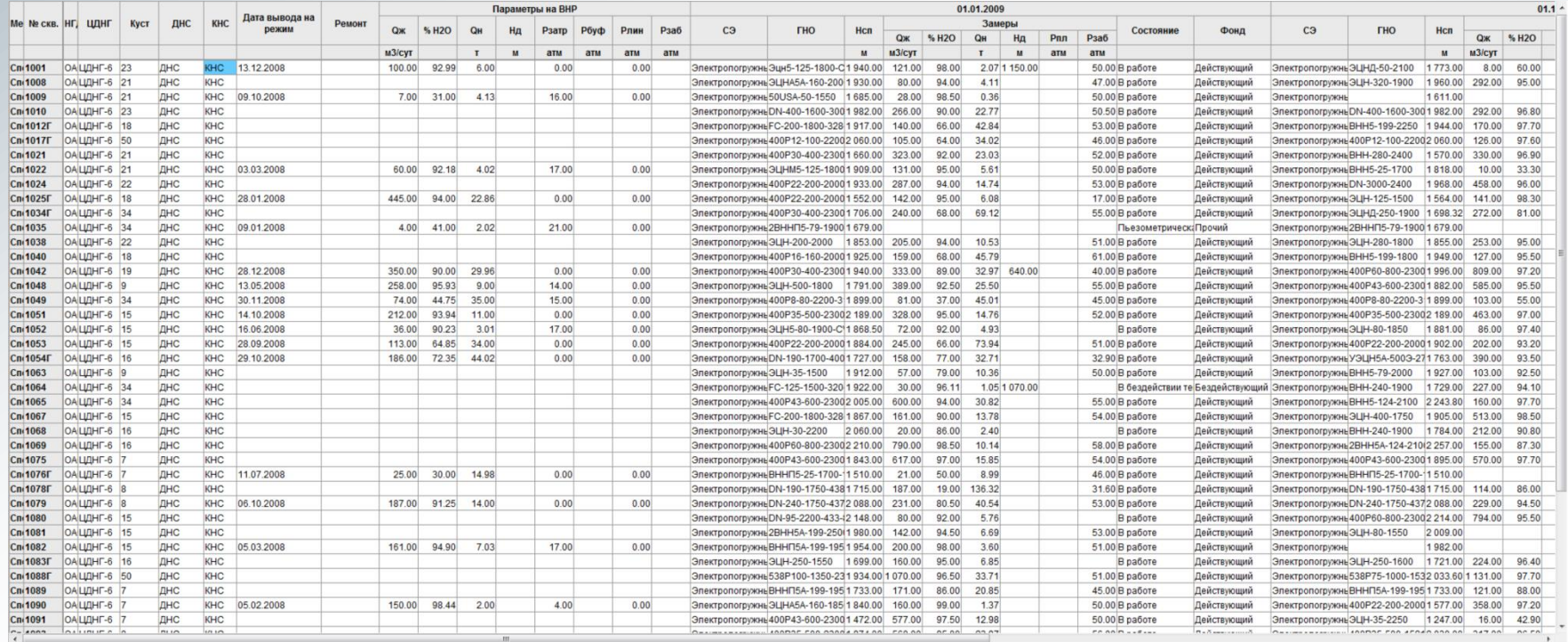

### **Вывод на режим**

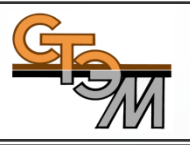

Форма предназначена для мониторинга скважин на ВНР, позволяет вести карты вывода скважины на режим

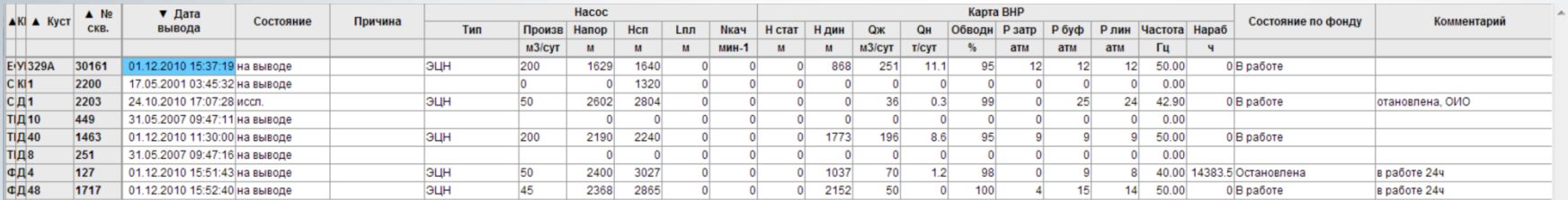

#### Карта вывода на режим: 30161

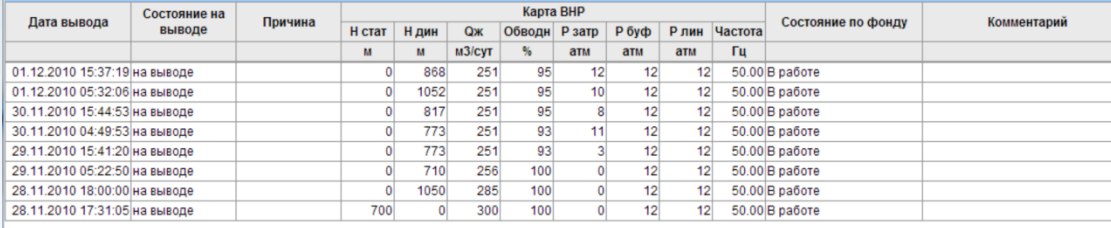

#### **Техрежим. Модуль «Техрежим».**

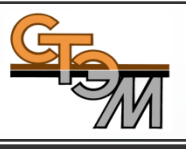

**Технологический режим скважин – инструмент для мониторинга состояния фонда и оценки потенциала скважин.**

#### **Назначение Техрежима:**

- Расчет потенциала добычи нефти по фонду, рейтинг скважин для проведения ГТМ;
- Контроль полноты и качества данных по замерам.

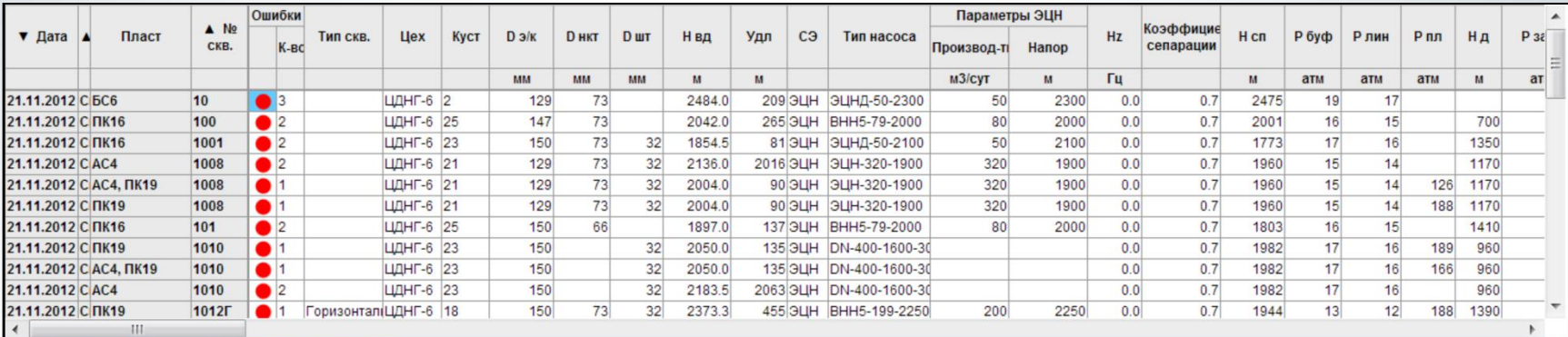

Статический уровень должен быть задан (>0)

2. Динамический уровень должен быть задан для всех способов эксплуатации, отличных от фонтанного, струйного, газлифта и эрлифта; скважин с пакером и скважин в неустановившемся режиме

3. Пластовое давление должно быть задано

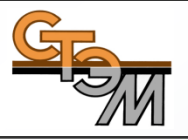

Модуль предназначен для сбора предложений и согласования скважин-кандидатов ГТМ структурными подразделениями предприятия (геологи ЦДНГ, отдел ГТМ; отдел внутрискважинных работ, энергетики, экономисты, ПТО, МТО и т.д.).

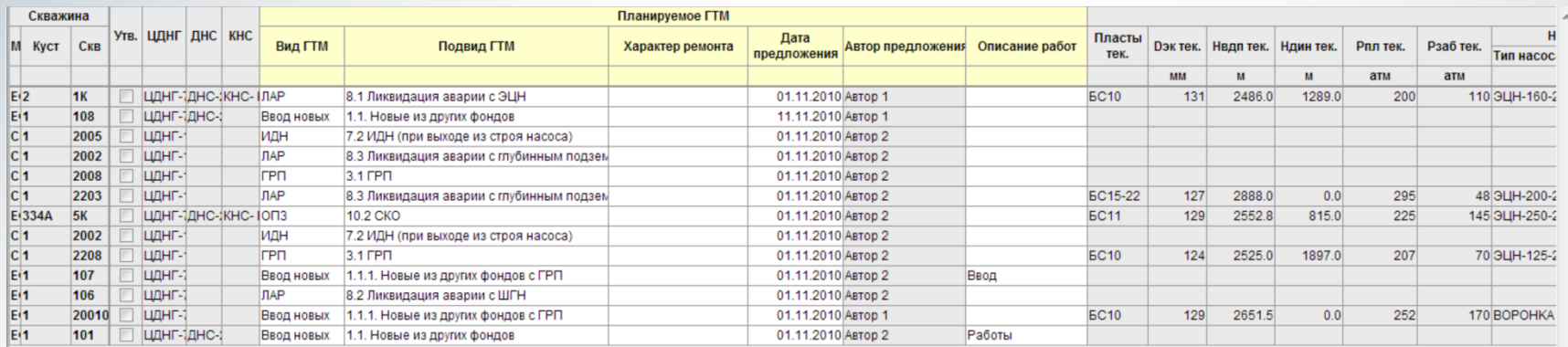

# **Мониторинг мероприятий**

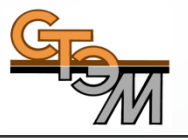

Автоматизированная система планирования, контроля и анализа ТКРС (в т.ч. ГТМ):

- Контроль выполнения ГТМ/ТКРС;
- Планирование сроков и видов ремонтных работ на скважине;
- Планирование и контроль движения бригад.

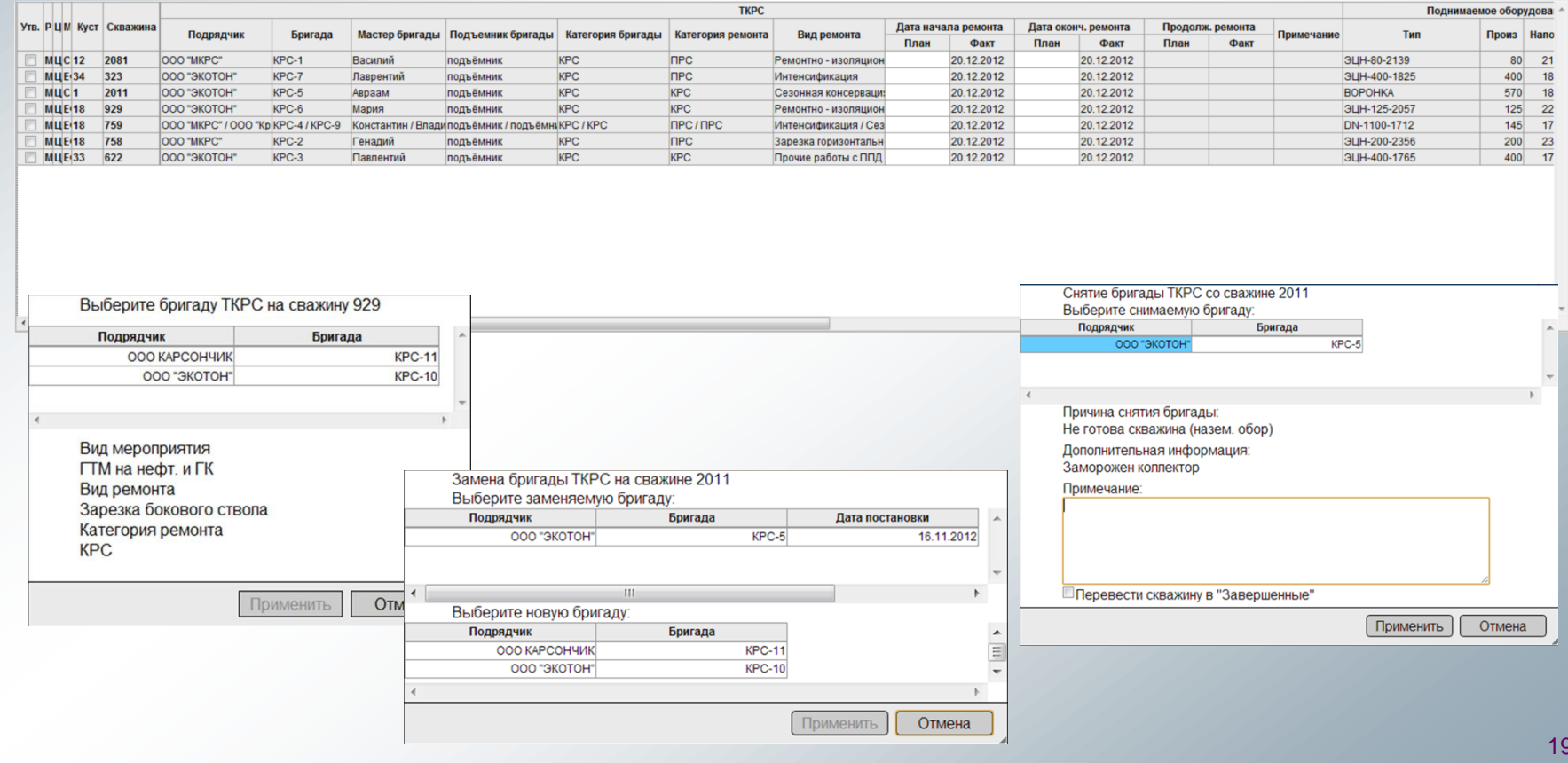